#### 91 平均寿命(男性)

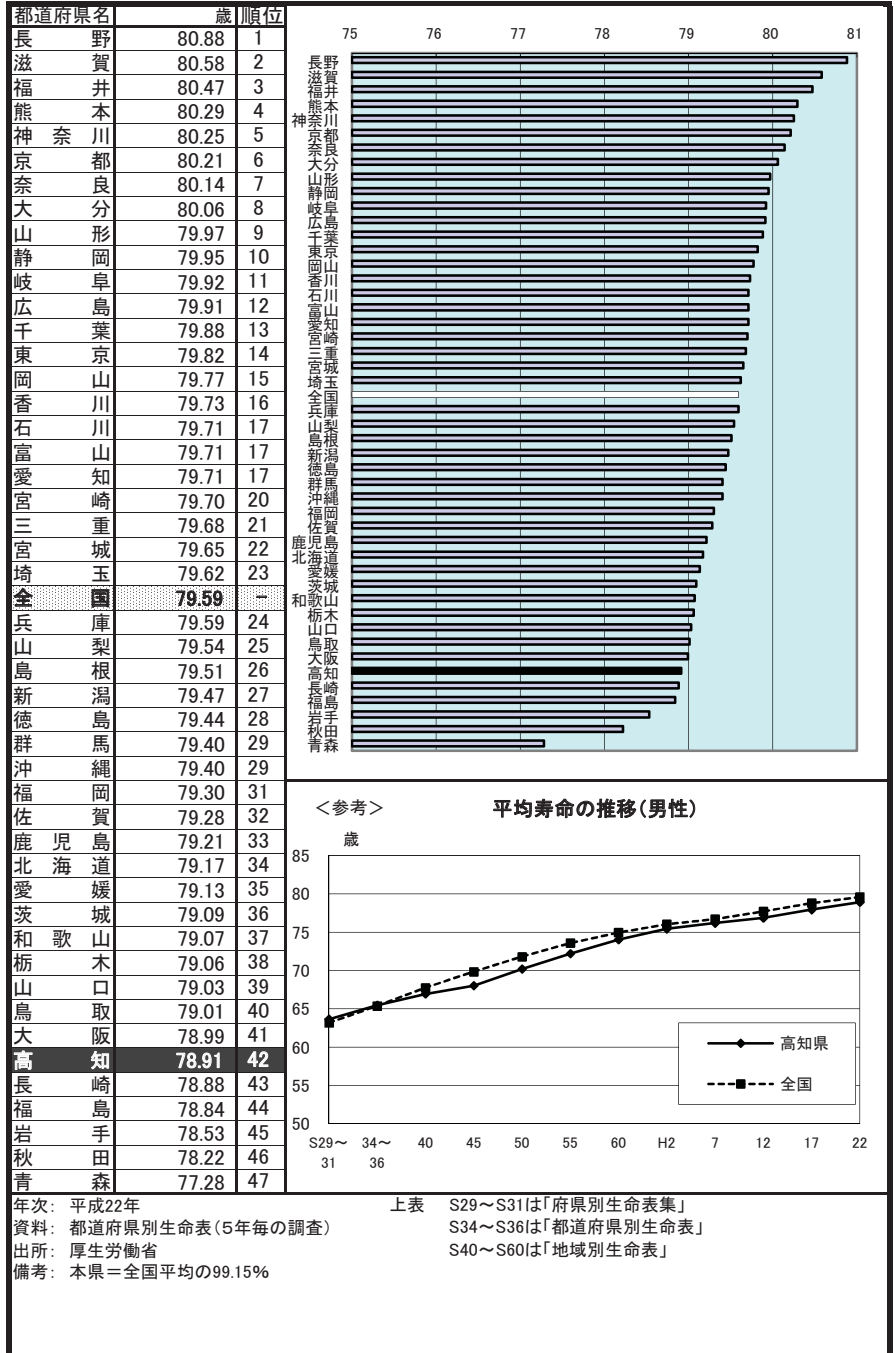

#### 92 平均寿命(女性)

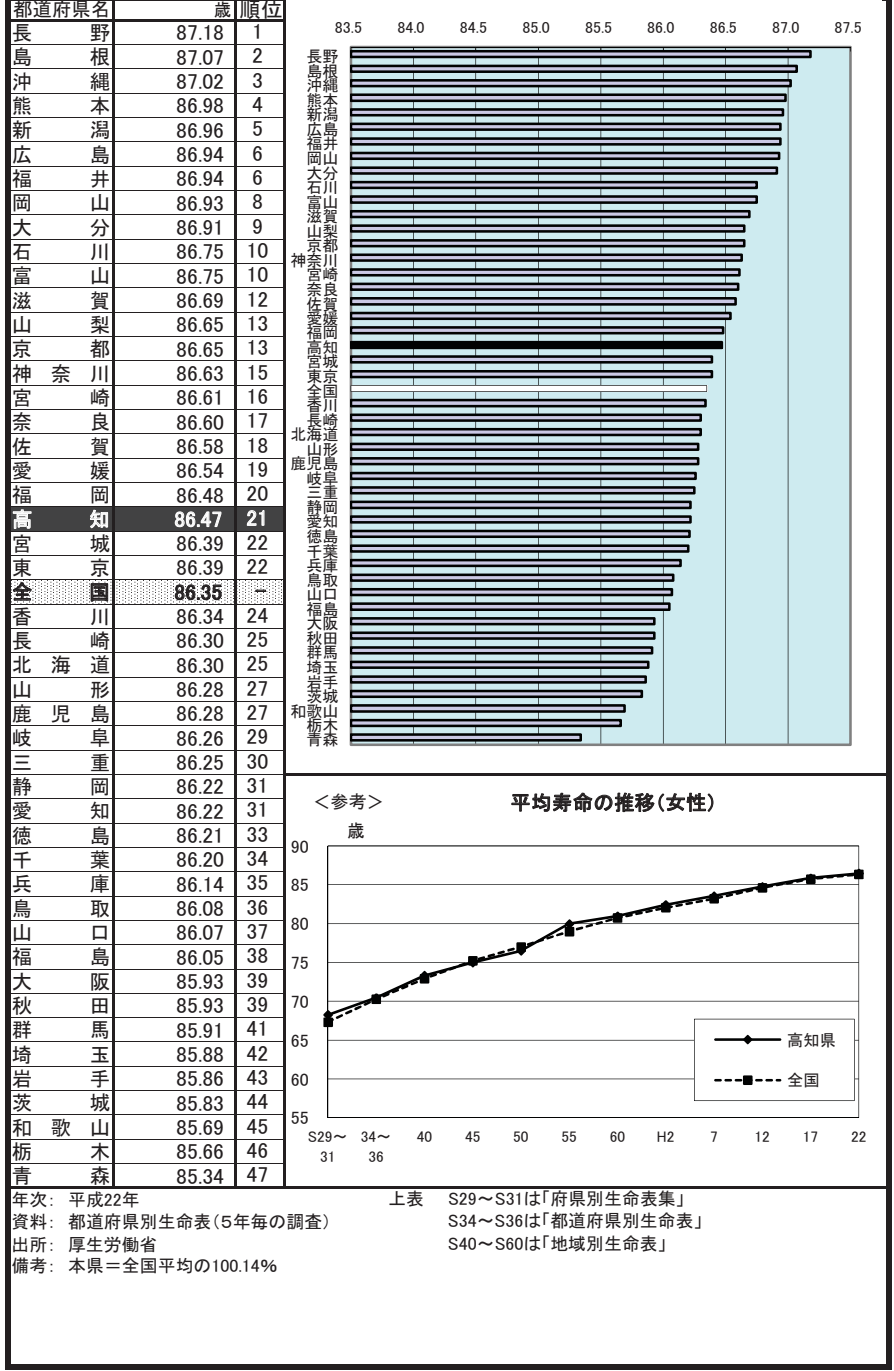

#### 特定健康診査受診率(市町村国保) 93

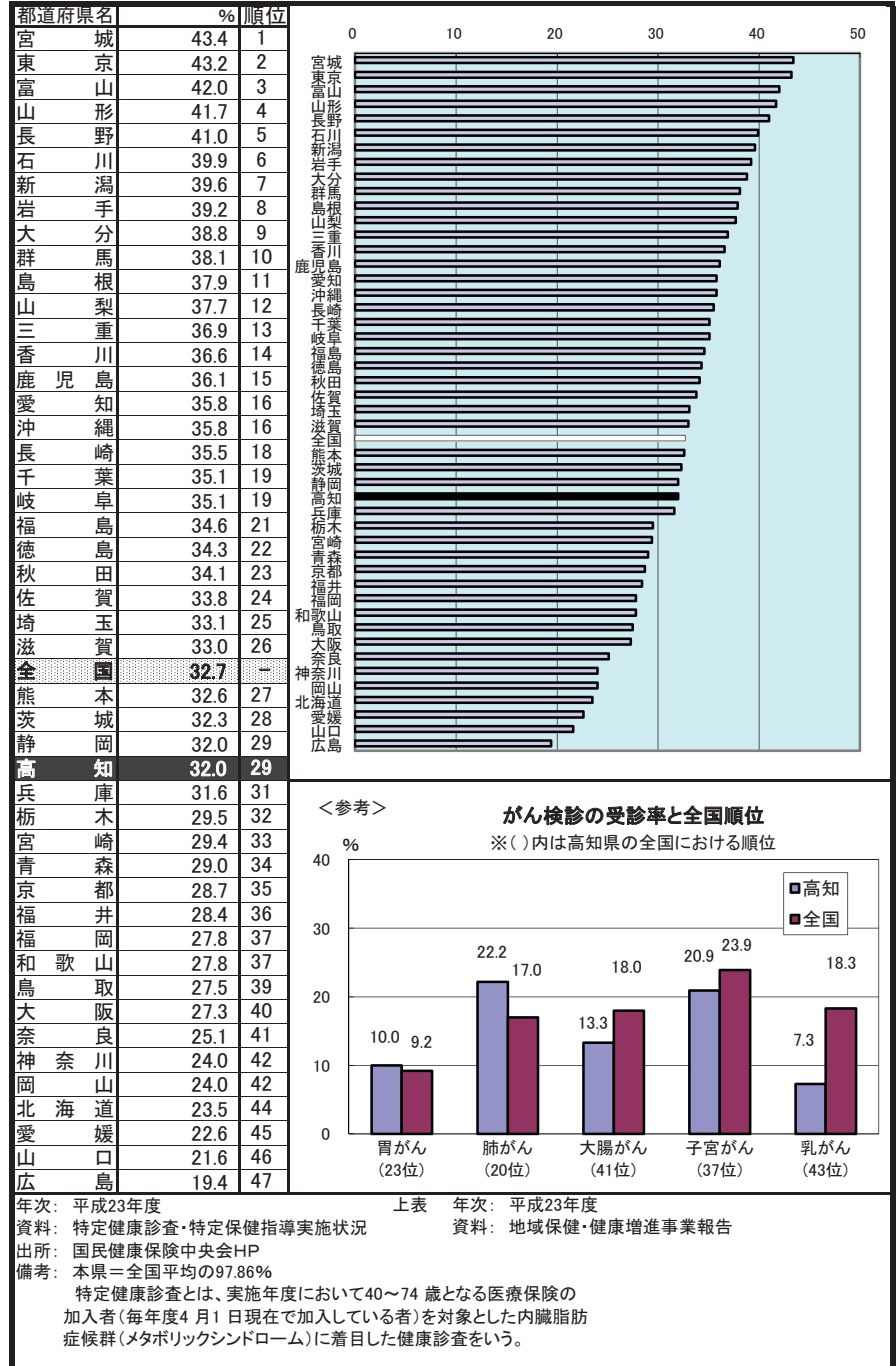

# 94 生活習慣病による死亡者数(人口10万人当たり)

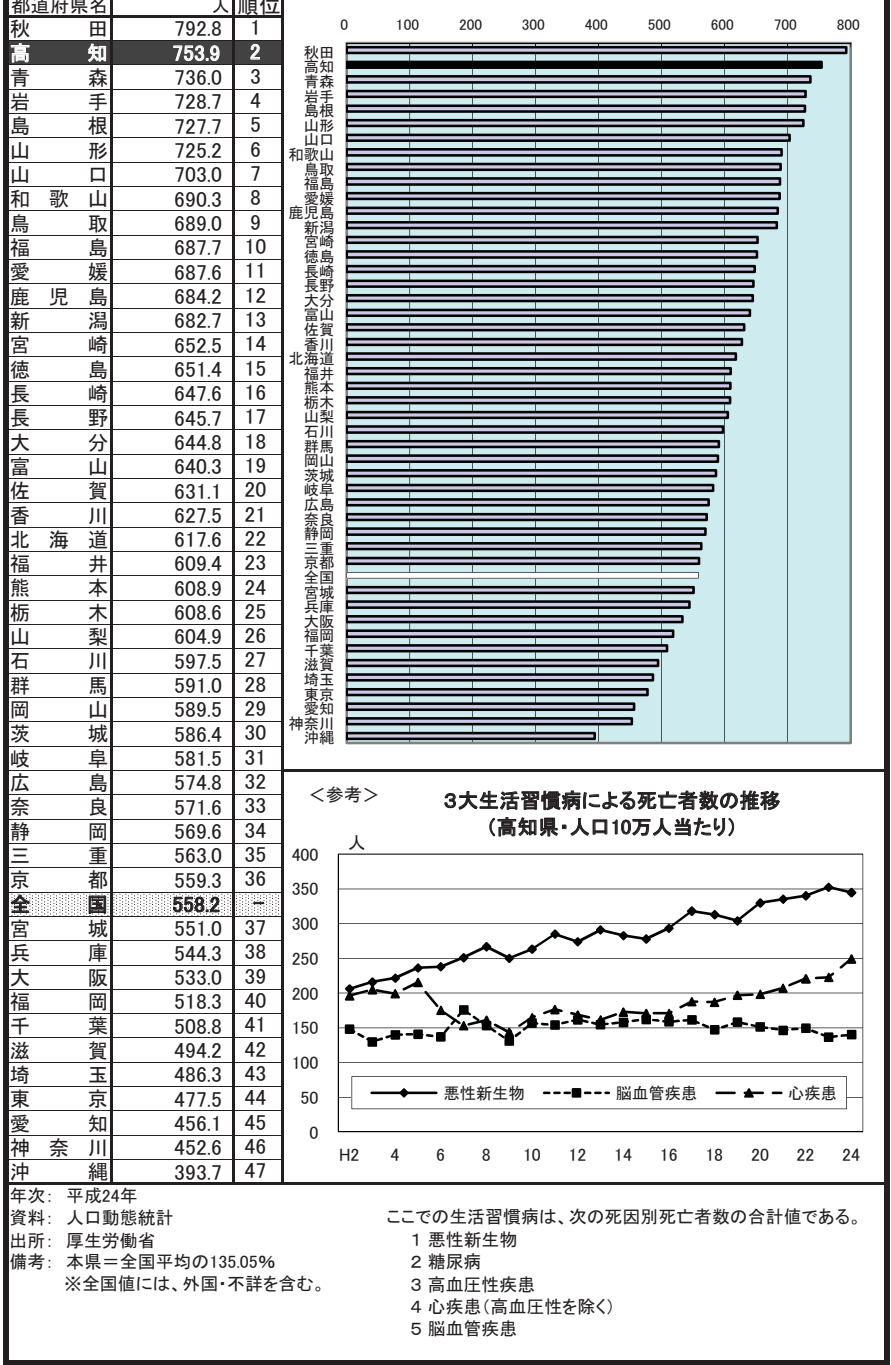

#### 95 乳児死亡率(出生児千人当たり)

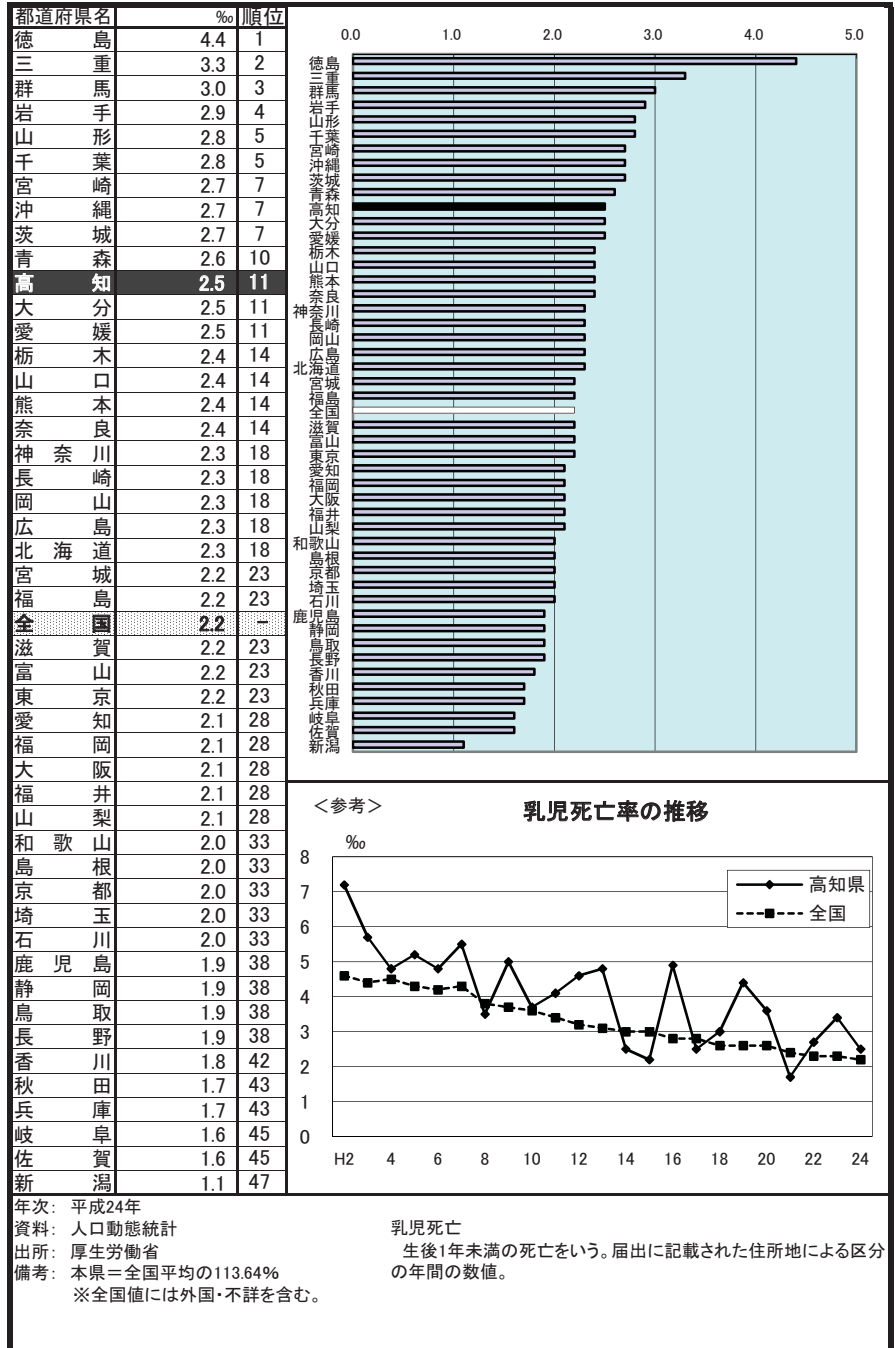

## 96 医療施設に従事する医師数(人口10万人当たり)

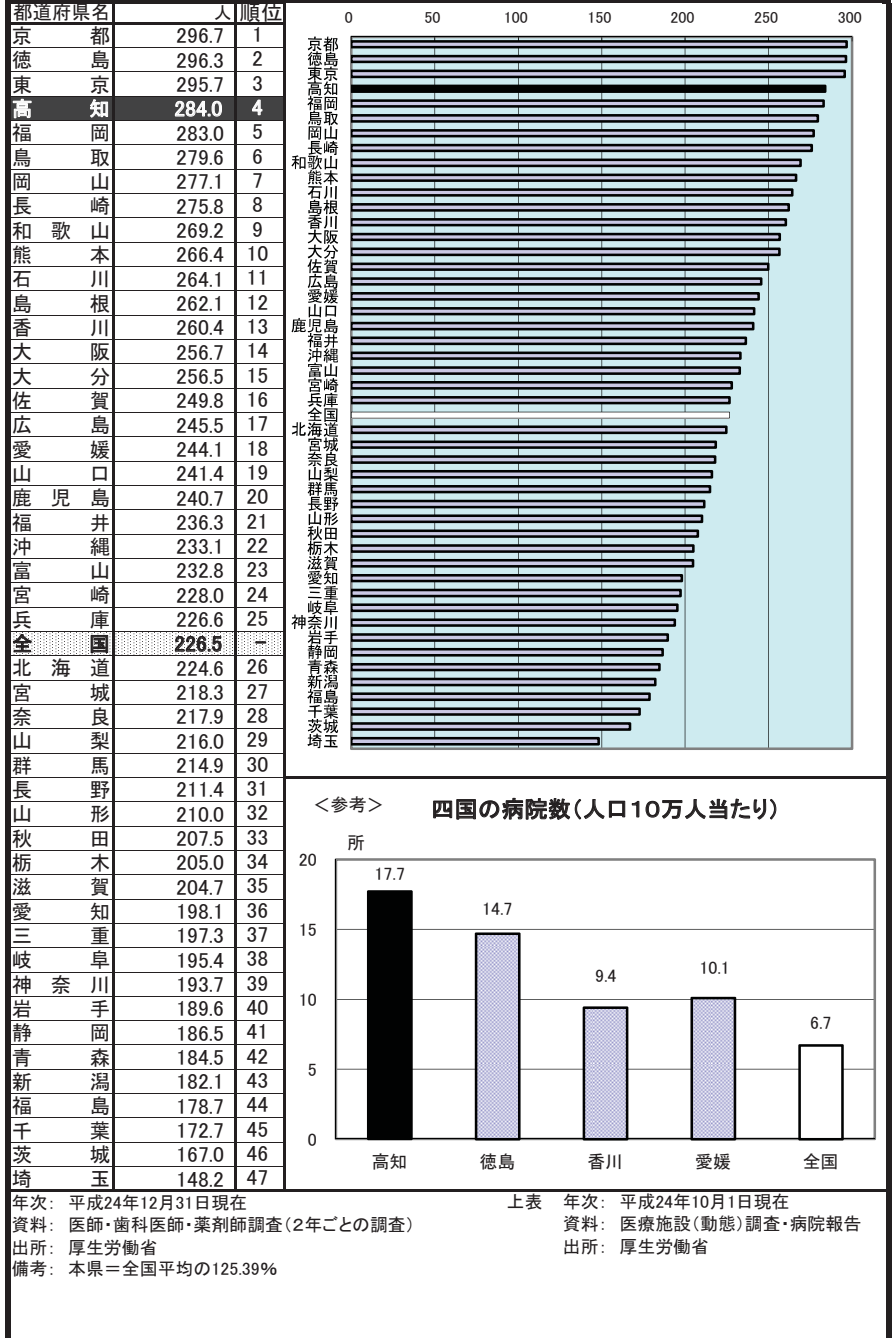

## 97 医療施設に従事する歯科医師数(人口10万人当たり)

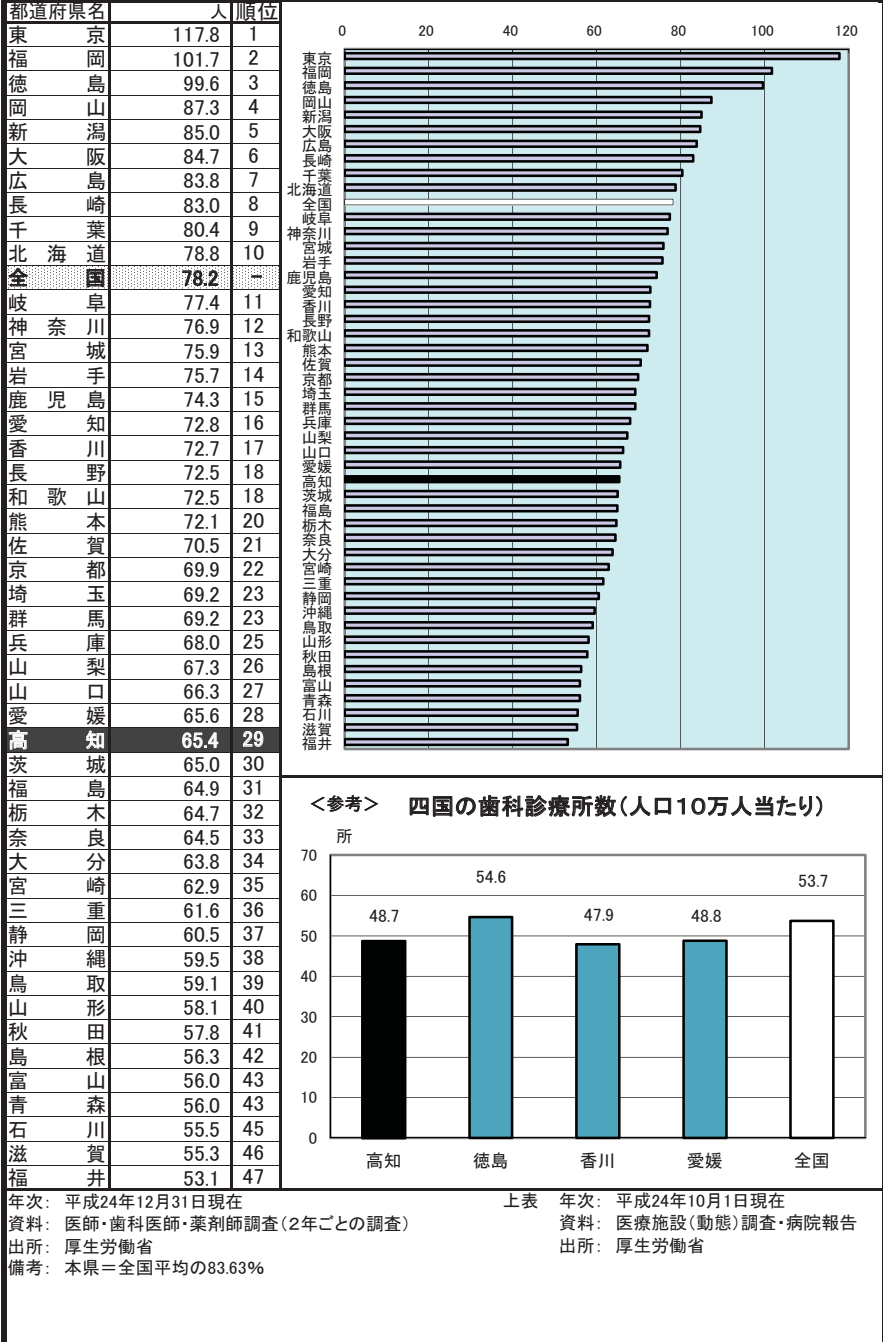

# 98 医療施設に従事する看護師数(人口10万人当たり)

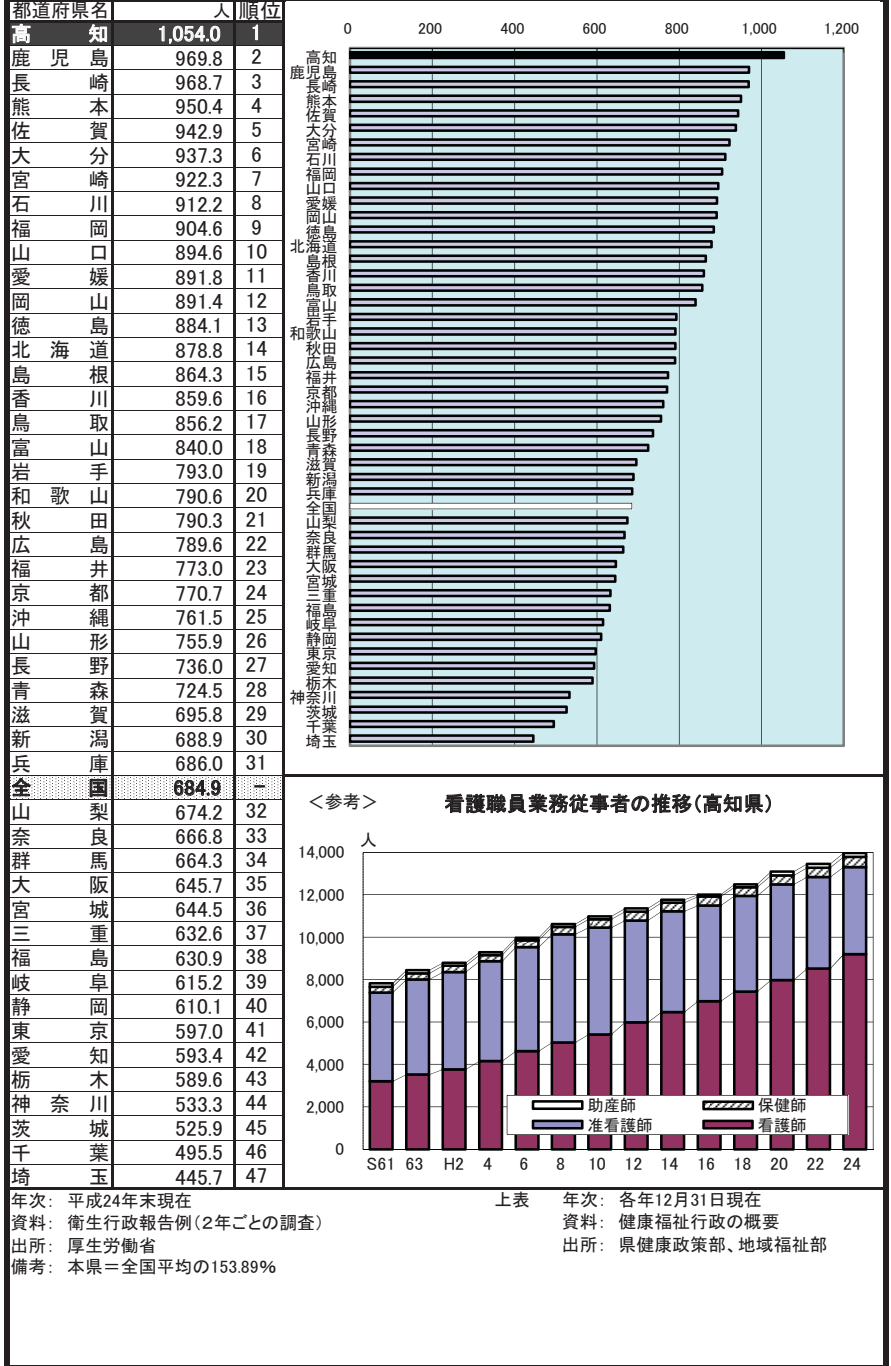

# 99 病床数(人口10万人当たり)

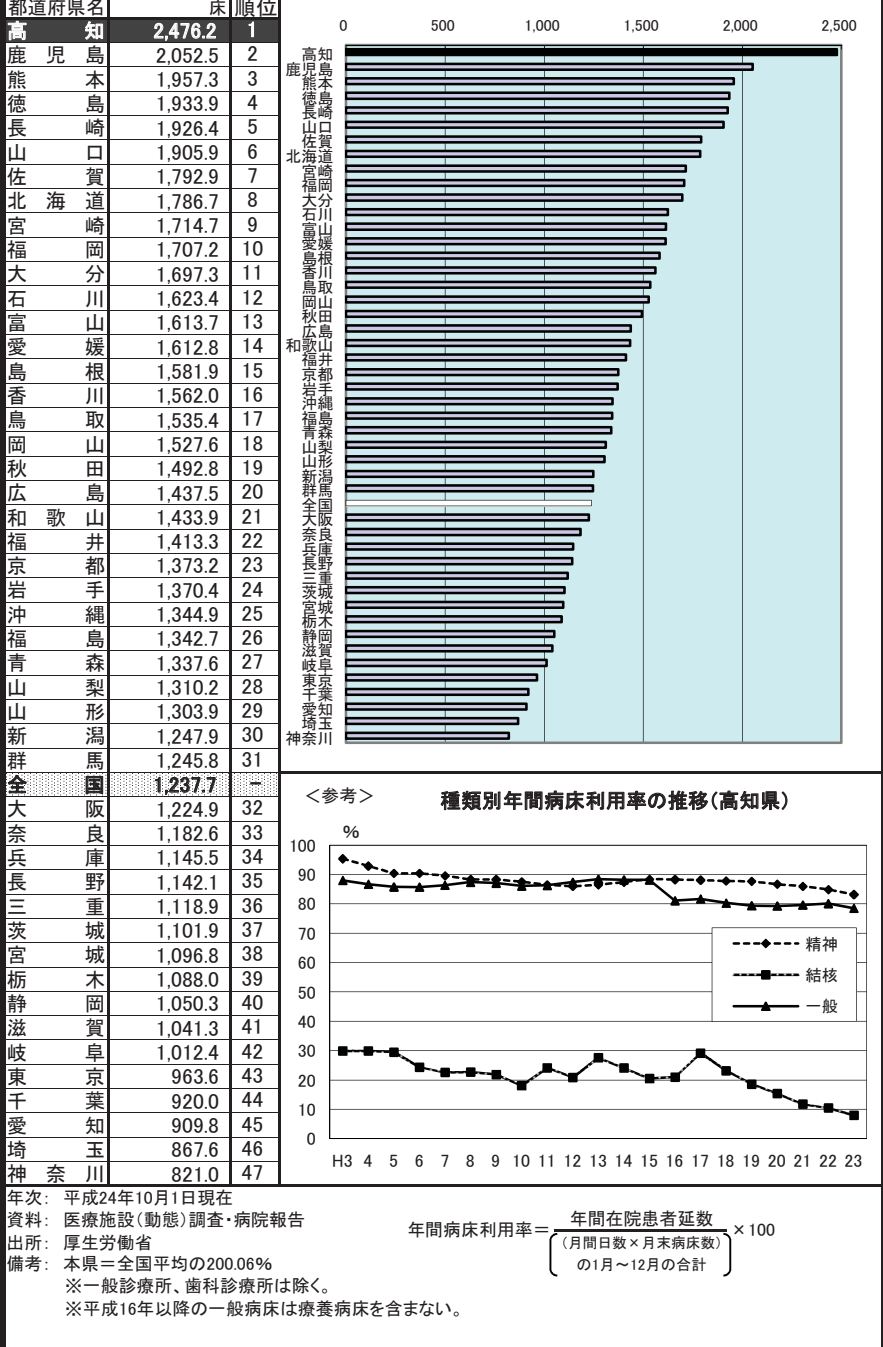

#### 100 平均在院日数

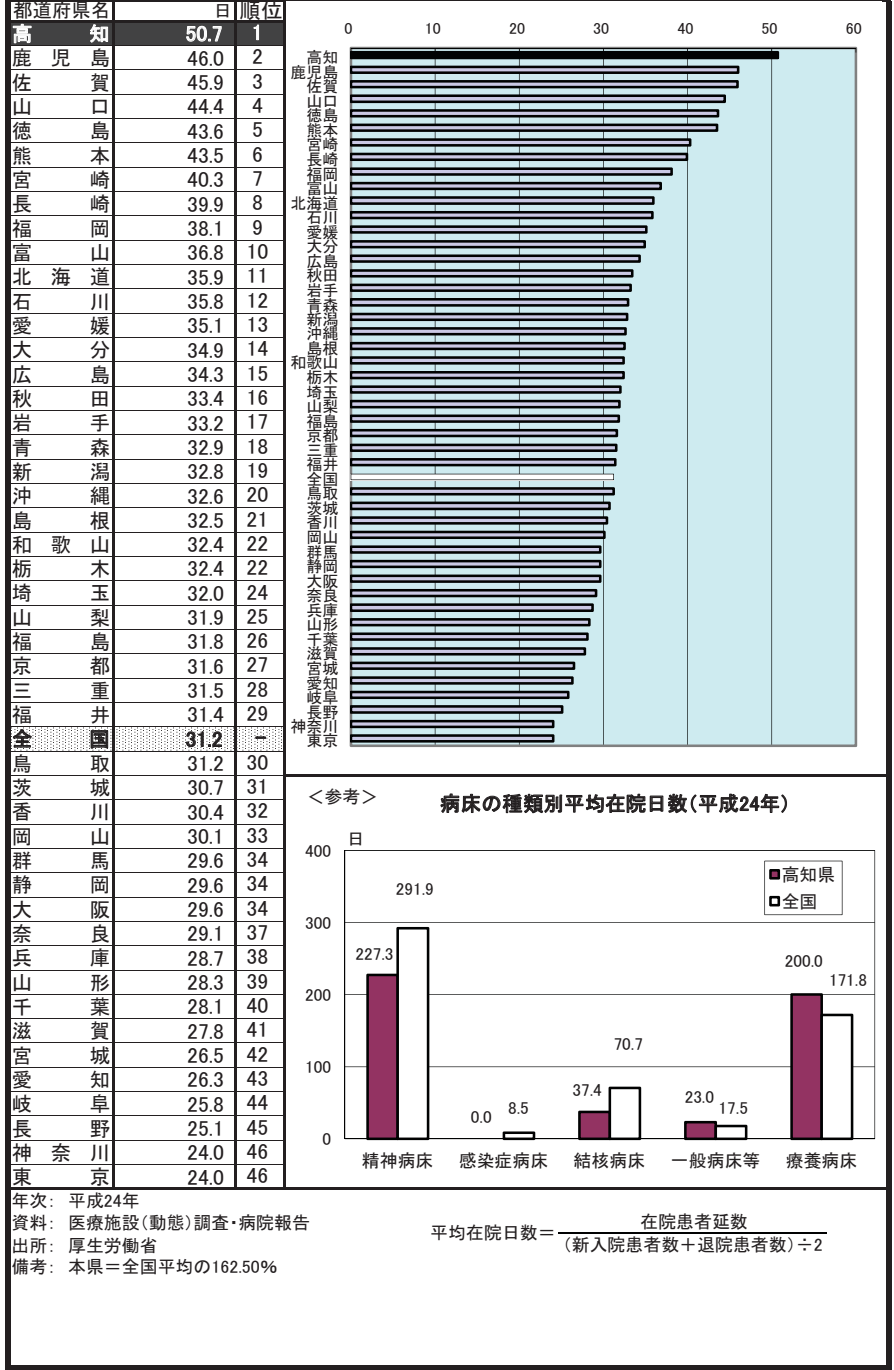

# 101 感染症り患率(人口10万人当たり)

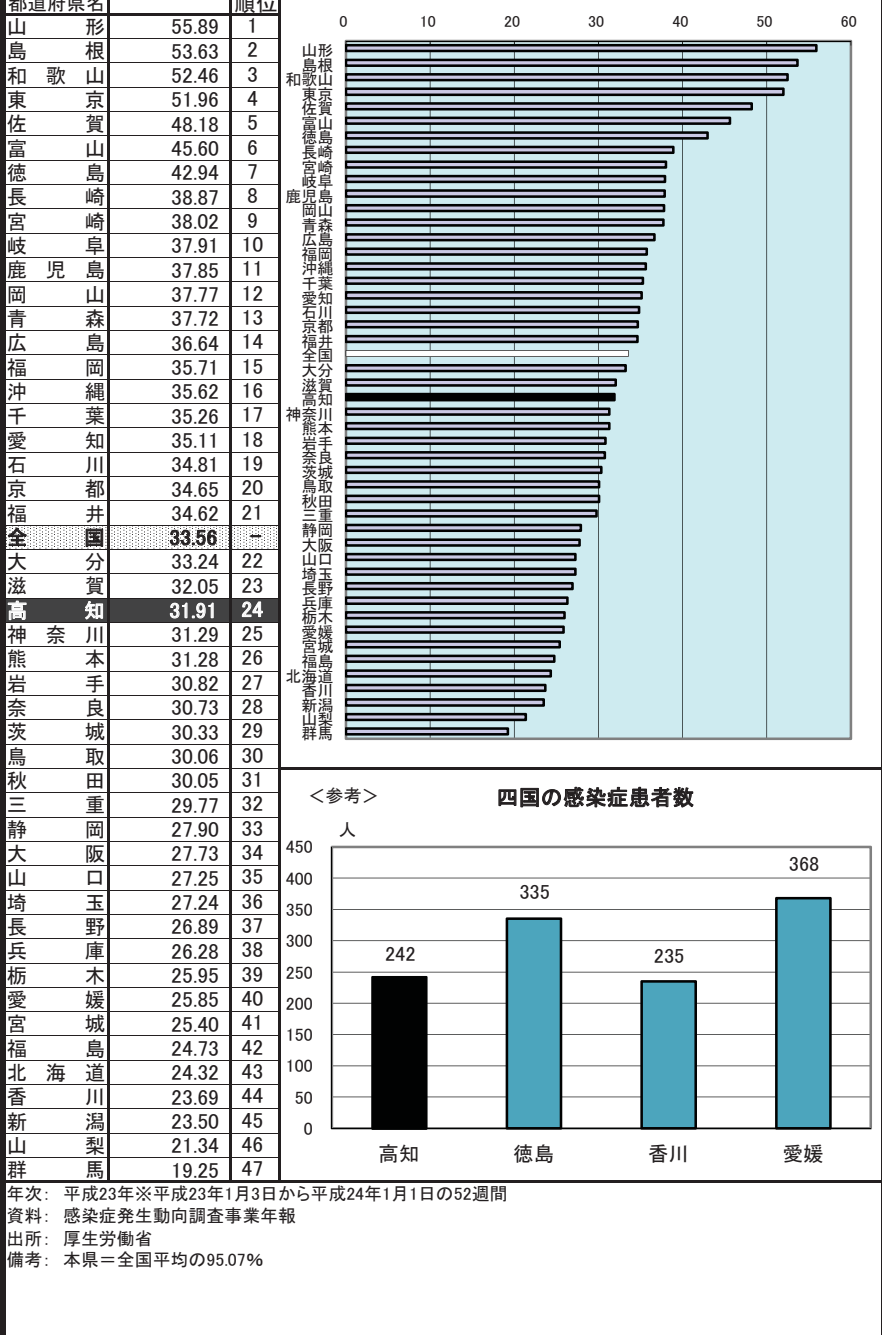

#### 102 救急自動車年間出動件数(人口1万人当たり)  $\Gamma_{\pm n}$

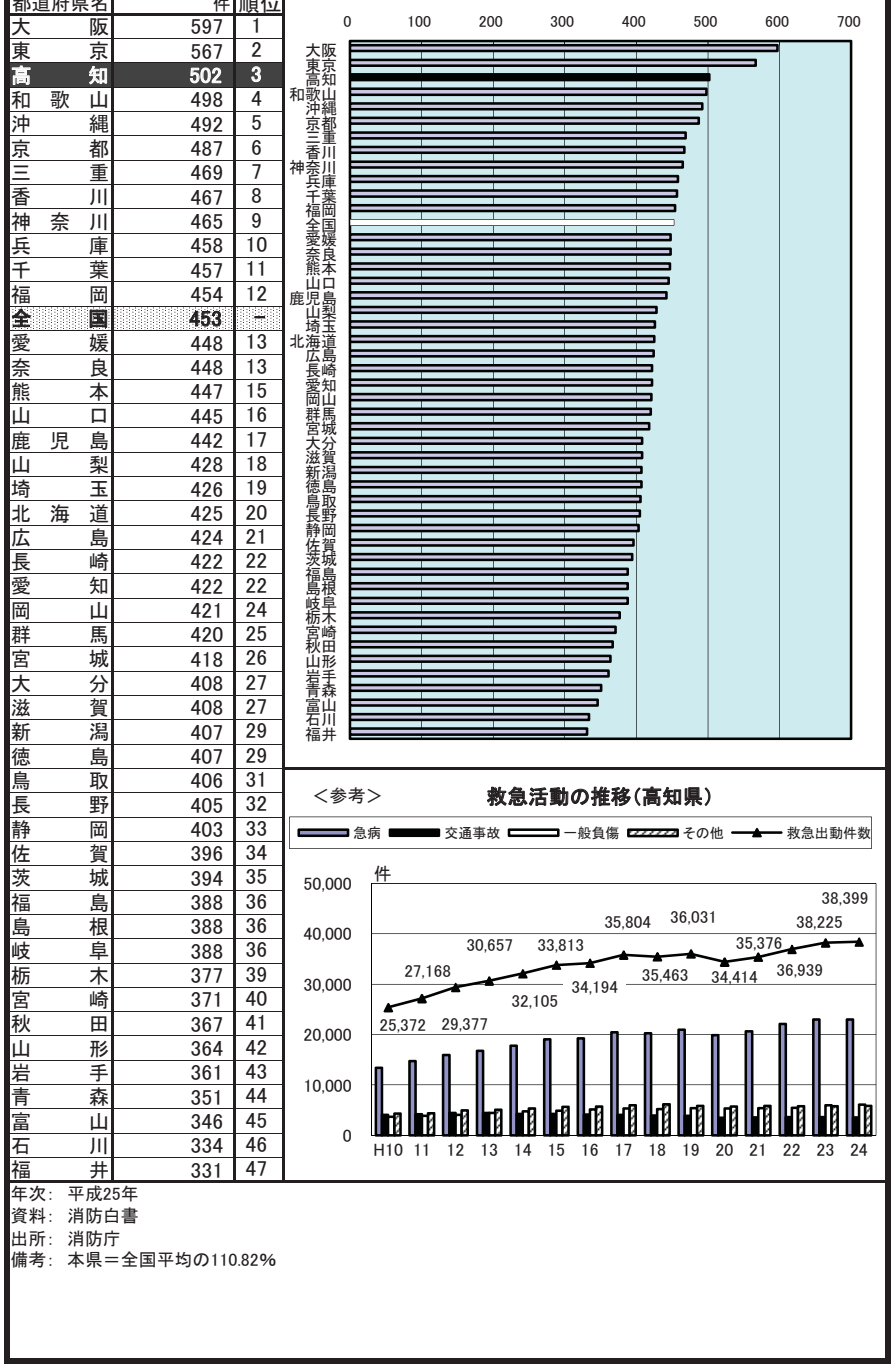